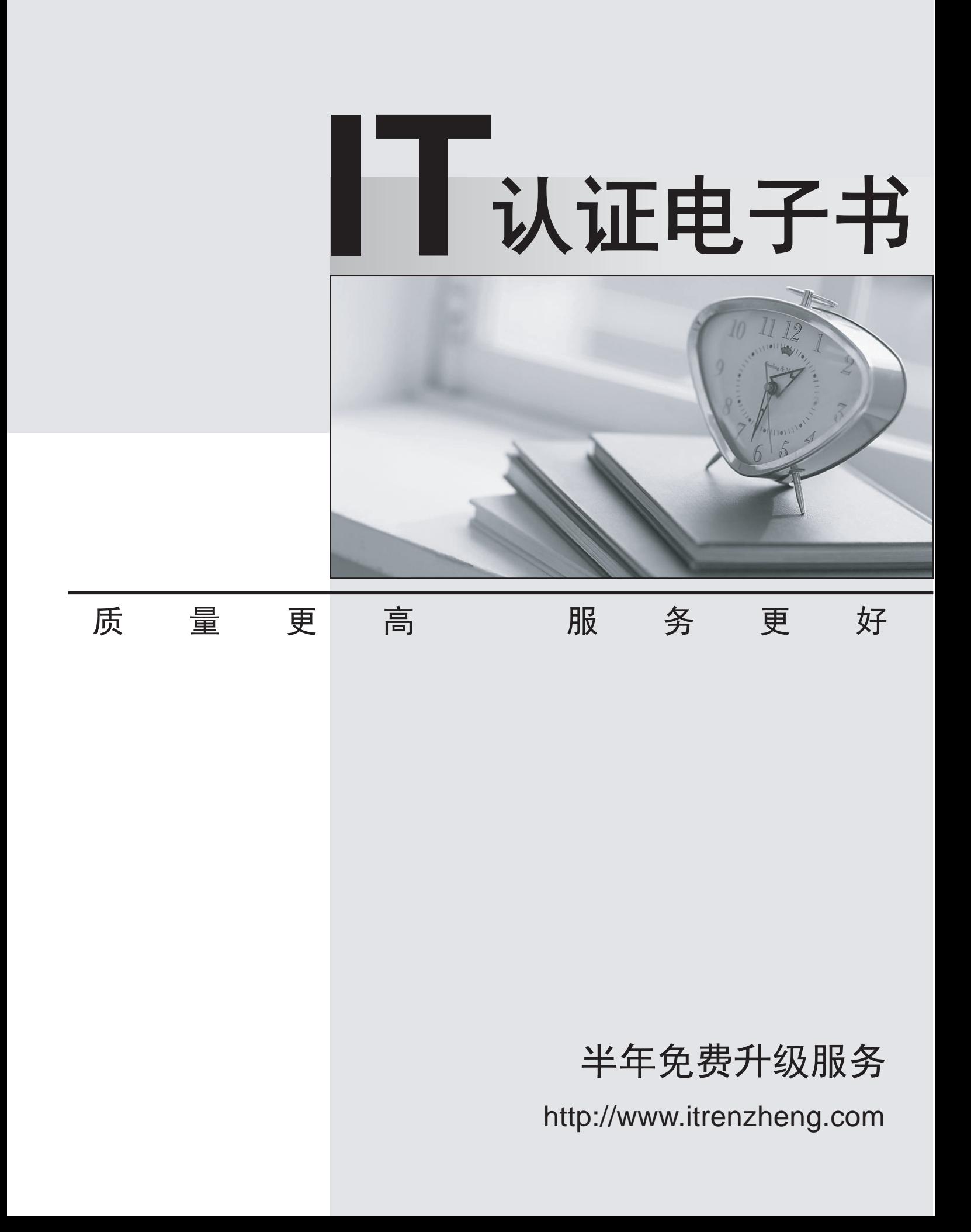

## **Exam** : **9L0-620**

# Title : Mac OS X Directory Services v10.5 Exam

## **Version** : DEMO

## **1.Which statement describes a standard attribute in Mac OS X v10.5 directory services?**

A.An attribute defined by RFC2307

B.An attribute required by Mac OS X v10.5 to publish services with Bonjour

C.An attribute required by Open Directory to support network logins in Mac OS X v10.5

D.An attribute in an Open Directory record that includes default mappings to one or more native attributes in a local or connected directory

## **Correct:D**

**2.In Mac OS X v10.5, which command should you enter in Terminal to send a HUP signal to a process?**

A.sig

B.kill

C.stop

D.signal

## **Correct:B**

**3.In a default installation of Mac OS X v10.5, which command should you enter in Terminal to search for a user named "kim" in all directory domains in your search path?**

A.dscl localhost read /Search/Users/kim

B.dscl localhost read /Default/Users/kim

C.dscl localhost read /127.0.0.1/Users/kim

D.dscl localhost read /Local/Default/Users/kim

## **Correct:A**

**4.Which attribute in a Mac OS X network user account stores the network location of the user's home folder?**

A.The UserHome attribute in the mount record

B.The VFSLinkDir attribute in the mount record

C.The ExportDirectory attribute in the computer record

D.The HomeDirectory attribute in the user account record

## **Correct:D**

**5.A Mac OS X v10.5 computer is bound to an Active Directory server using the Active Directory plug-in in Directory Access. Using the default configuration of the plug-in, what is the Mac OS X user ID number for a user account provided by the Active Directory server?**

A.The user ID number is always set to 500.

B.The user ID number is the value stored in the user account??s UID attribute.

C.The user ID number is generated based on the user account??s Globally Unique ID (GUID).

D.The user ID number is a randomly generated value that does not conflict with any user IDs used by the local user records.

## **Correct:C**

**6.As an Apple Certified System Administrator in Pass4sure Company. Your company has a Mac OS X Server v10.5 computer. There is one Open Directory master with many replicas. But it fails to work fine. How should you promote one of the replicas to master and have all the other replicas look to the new master?**

A.You should use Server Admin to change one of the Open Directory replicas to a master, and then change all of the remaining Open Directory replicas to standalone servers, and back to replicas.

B.You should use dsconfigldap to change one of the Open Directory replicas to a master, and then use

Server Admin to change all of the remaining Open Directory replicas to standalone servers, and back to replicas. The contract of the contract of the contract of the contract of the contract of the contract of the contract of the contract of the contract of the contract of the contract of the contract of the contract of the

C.You should use Server Admin to change one of the Open Directory replicas to a master, and then change the address of the Open Directory master on all of the remaining replicas, without changing the role of the replicas.

D.You should use dscl to change one of the Open Directory replicas to a master, and then use serveradmin to change the address of the Open Directory master on all of the replicas, without changing the role of the replicas.

## **Correct:A**

**7.As an Apple Certified System Administrator in Pass4sure Company. Your company has a Mac OS X Server v10.5 computer. You are configuring a Mac OS X Server v10.5 computer to search multiple directory domains. How to specify the order in which the server searches the directories when authenticating users?**

A.You should define a custom search path in the Authentication pane of Directory Utility.

B.You should run slapconfig -setauthmechanisms and specify the directory domain search order.

C.You should modify the mapping for the AuthenticationAuthority attribute in the Mappings pane of Directory Utility.

D.You should configure the computer account and enter the authentication search path in the Advanced pane of Workgroup Manager.

#### **Correct:A**

**8.As an Apple Certified System Administrator in Pass4sure Company. Your company has a Mac OS X Server v10.5 computer. GeneratedUIDs provide for user identification in which TWO contexts?**

A.file ACLs B.file ownership C.password policies D.group membership

## **Correct:A D**

**9.A search base for an LDAP request describes the location in the LDAP hierarchy where the search will begin.**

A.TRUE

B.FALS

#### **Correct:A**

**10.A search base for an LDAP request describes the client application making the search request** A.TRUE

B.FALS

## **Correct:B**

**11.A search base for an LDAP request describes the network path to the LDAP server that the request will search**

A.TRUE

B.FALS

## **Correct:B**

**12.A search base for an LDAP request describes the directory services data types that correspond to the LDAP entry being searched**

## A.TRUE B.FALS

## **Correct:B**

**13.As an Apple Certified System Administrator in Pass4sure Company. Your company has a Mac OS X Server v10.5 computer. In a default configuration of a Mac OS X v10.5 computer, \_\_\_ folder will contain Open Directory logs.**

A./Library/Logs/DirectoryService/

## **Correct:A**

**14.As an Apple Certified System Administrator in Pass4sure Company. Your company has a Mac OS X Server v10.5 computer. Please point out which type of entry in an LDAP schema defines the record type(s) that the LDAP directory supports?**

A.OID base

B.object class

C.syntax definition

D.attribute definition

## **Correct:B**

**15.As an Apple Certified System Administrator in Pass4sure Company. Your company has a Mac OS X Server v10.5 computer. You want to add a user to an Open Directory master. What should you do to achieve it without stopping the DirectoryService process to avoid data corruption?**

A.You should use command-line tool dscl

B.You should use command-line tool slapadd

C.You should use command-line tool slapconfig

D.You should use command-line tool slappasswd

#### **Correct:A**

**16.As an Apple Certified System Administrator in Pass4sure Company. Your company has a Mac OS X Server v10.5 computer. You want a Mac OS X v10.5 computer to mount a network volume dynamically over AFP when users log in to the computer. Which TWO attributes must be defined in the mount record?**

A.You should define the attribute Export

B.You should define the attribute MountDir

C.You should define the attribute VFSOpts

D.You should define the attribute VFSType

## **Correct:C D**

**17.As an Apple Certified System Administrator in Pass4sure Company. Your company has a Mac OS X Server v10.5 computer, how to enable or disable debug logging for the DirectoryService process?**

A.You should enter the command killall -USR1 DirectoryService in Terminal.

B.You should select Detailed Logging in the Open Directory service pane in Server Admin,

C.You should enter the command defaults write com.apple.DirectoryService LogLevel debug in Terminal.

D.You should enter the command serveradmin settings dirserv:loggingAttributes:logLevel = "debug" in Terminal.

#### **Correct:A**

**18.As an Apple Certified System Administrator in Pass4sure Company. Your company has a Mac OS X Server v10.5 computer .When a Kerberos client authenticates with a kerberized service, how** 

## **does the kerberized service determine that the client has a service ticket from an authentic KDC?**

A.If the service ticket is signed with the KDC's public key.

B.If the service ticket is signed with the user's private key.

C.If the service ticket is encrypted with the service's public key.

D.If the service ticket is encrypted with the service's private key.

#### **Correct:D**

**19.As an Apple Certified System Administrator in Pass4sure Company. Your company has a Mac**  OS X Server v10.5 computer. Where in the Mac OS X v10.5 file system are user accounts for the **/Local/Default directory domain stored?**

A./var/db/netinfo/local.nidb

B./etc/openldap/Local/Default

C./var/db/mysql/dslocal/Default

D./var/db/dslocal/nodes/Default/users/

## **Correct:D**

**20.As an Apple Certified System Administrator in Pass4sure Company. Your company has a Mac OS X Server v10.5 computer. One Mac OS X v10.5 computer client is bound to an Open Directory master. How does the client obtain the mapping of standard Directory Service attributes to native LDAP attributes?**

A.It uses mapping information provided in DHCP Option 95.

B.It performs an LDAP query on the Open Directory master, searching for a record named "macosxodconfig" which contains the mapping.

C.It performs a series of LDAP queries on the Open Directory master and reviews the whole directory tree, then builds the mapping based on the object classes it finds.

D.It performs an LDAP query on the Open Directory master, searching for a record named "macosxodschema" which contains the schema. The client builds the mapping from the schema.

## **Correct:B**